### **IMPLEMENTASI METODE** *PROMETHEE* **UNTUK STANDARISASI EKSPOR TEKSTIL UMKM DI PLUT-KUMKM BANGKA BELITUNG**

### **SKRIPSI**

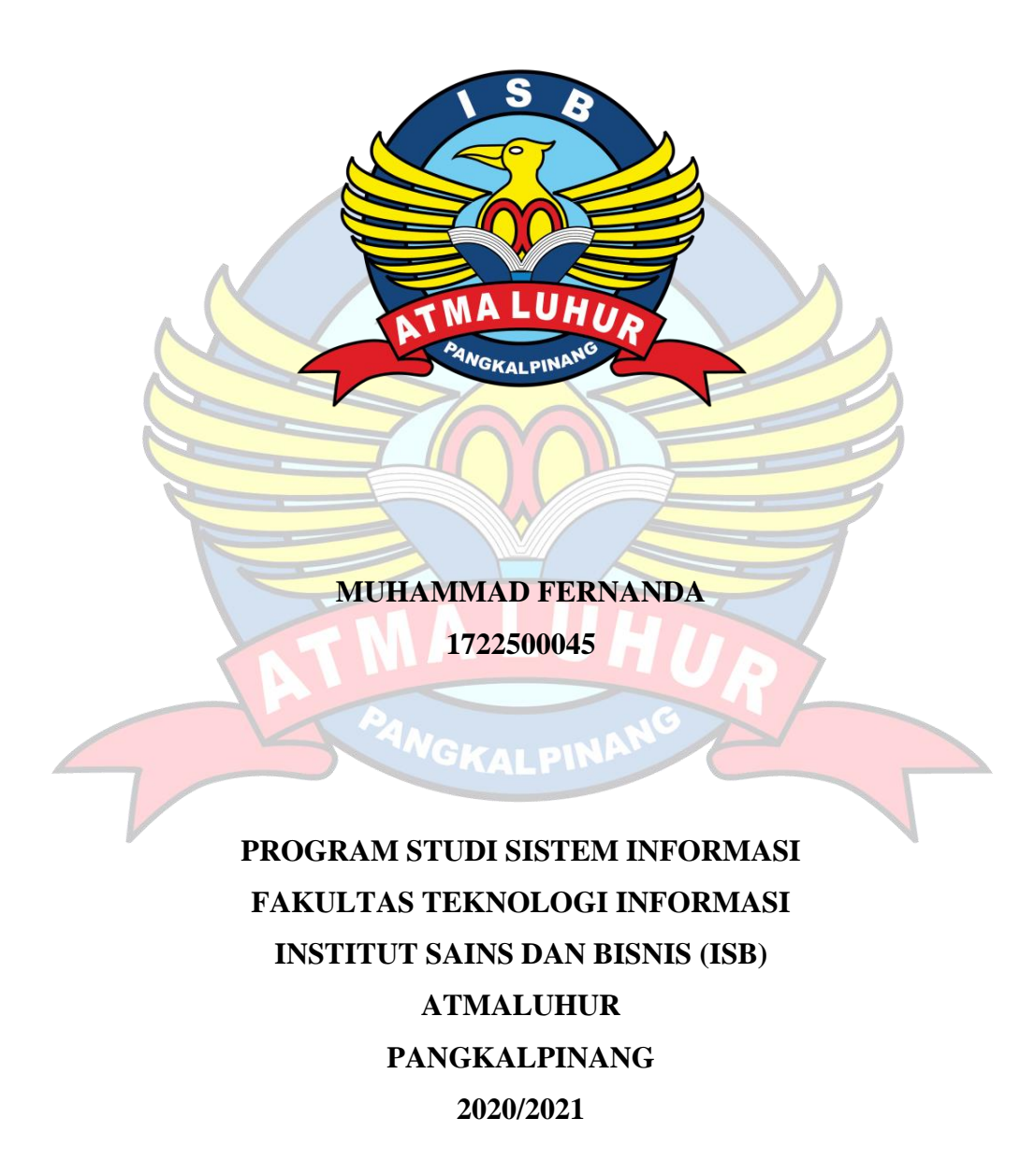

# **IMPLEMENTASI METODE** *PROMETHEE* **UNTUK STANDARISASI EKSPOR TEKSTIL UMKM DI PLUT-KUMKM BANGKA BELITUNG**

### **SKRIPSI**

**Diajukan Untuk Melengkapi Salah Satu Syarat** 

**Memperoleh Gelar Sarjana Komputer**

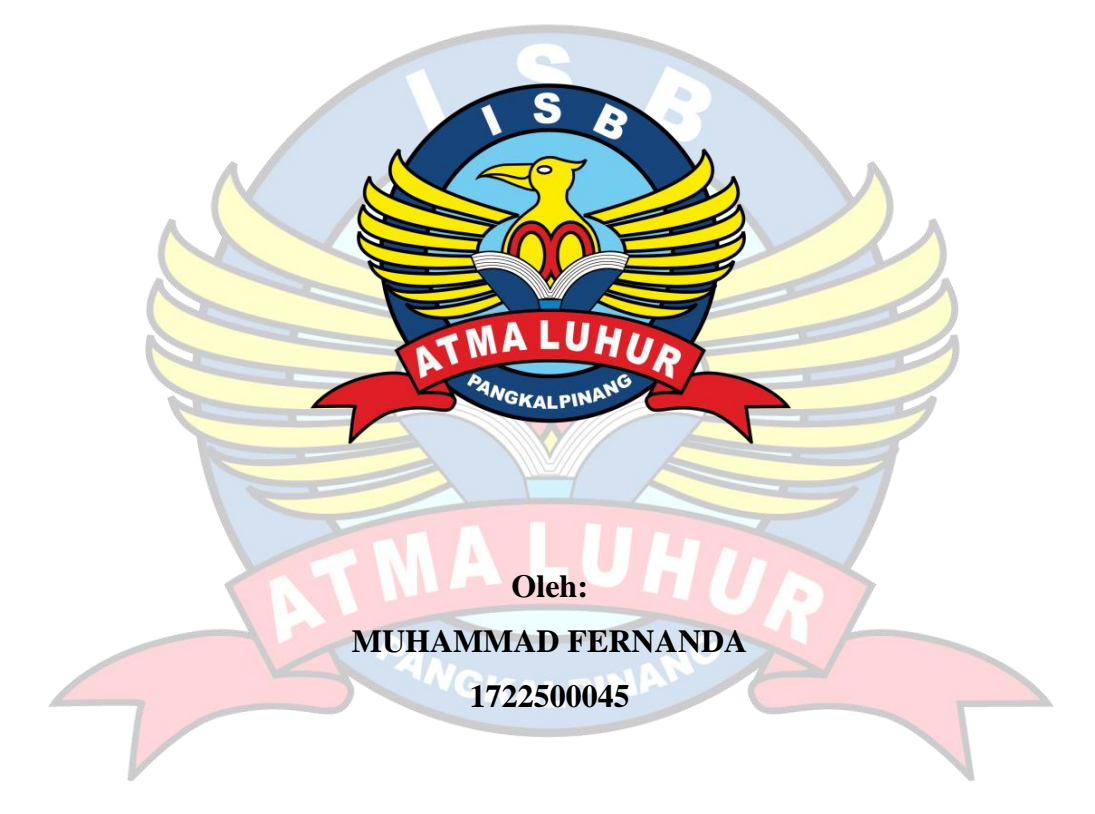

**PROGRAM STUDI SISTEM INFORMASI FAKULTAS TEKNOLOGI INFORMASI INSTITUT SAINS DAN BISNIS (ISB) ATMALUHUR PANGKALPINANG 2020/2021**

# **LEMBAR PERNYATAAN**

Yang bertanda tangan di bawah ini:

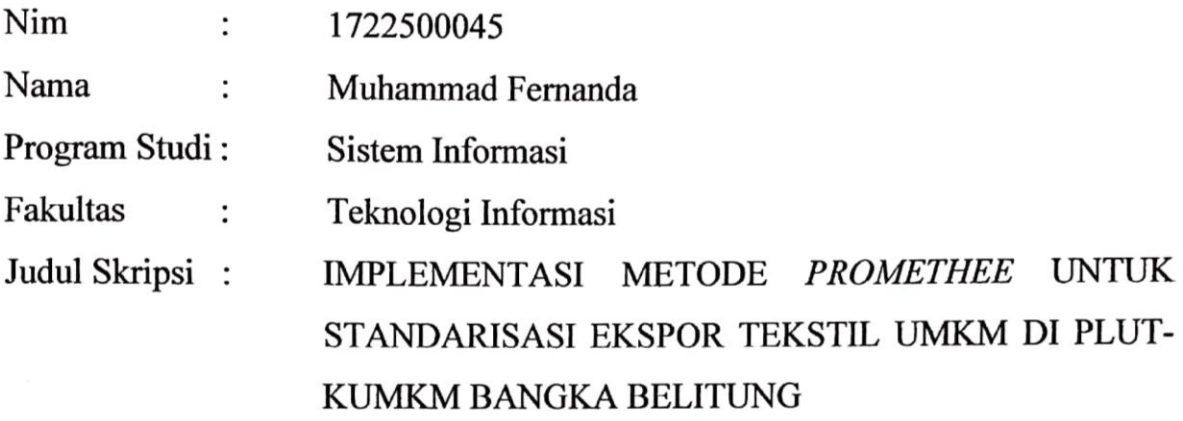

Menyatakan bahwa Laporan Tugas Akhir atau program saya adalah hasil karya sendiri dan bukan plagiat. Apabila ternyata ditemukan didalam laporan Tugas Akhir atau program saya terdapat unsur plagiat, maka saya siap untuk mendapatkan sanksi akademik yang terkait dengan hal tersebut.

Pangkalpinang, 2 Agustus 2021

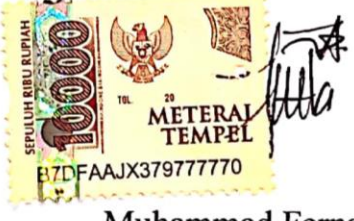

Muhammad Fernanda

#### **LEMBAR PENGESAHAN SKRIPSI**

# IMPLEMENTASI METODE PROMETHEE UNTUK STANDARISASI EKSPOR TEKSTIL UMKM DI PLUT-KUMKM BANGKA BELITUNG

Yang dipersiapkan dan disusun oleh

**Muhammad Fernanda** 1722500045

Telah dipertahankan di depan Dewan Penguji Pada tanggal 25 Agustus 2021

Anggota Penguji

Lili Indah Sari, M.Kom NIDN. 0228128003

Podi<sup>S</sup>istem Informasi Okkita Rizán, M.Kom NIDN-0211108306

**Dosen Pembimbing** 

Dr. Hadi Santoso, M.Kom NIDN. 0225067701

Ketua Penguji

Ellya Helmud, M.Kom NIDN. 0201027901

Skripsi ini telah diterima dan sebagai salah satu persyaratan Untuk memperoleh gelar Sarjana Komputer Tanggal 03 Agustus 2021

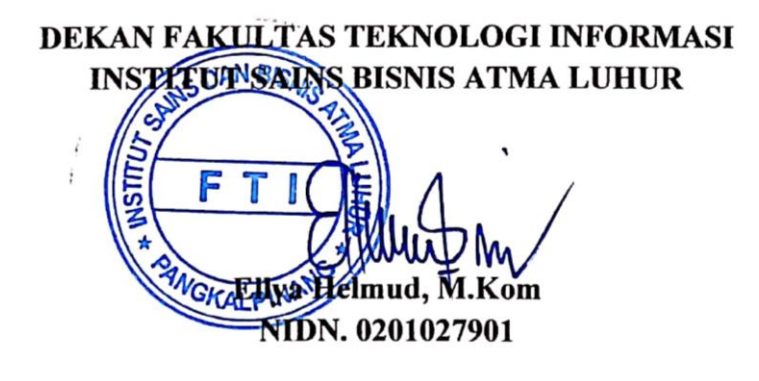

### **KATA PENGANTAR**

Puji dan syukur Alhamdulillah kehadirat Allah Subhaanahuuwata'aala yang telah melimpahkan banyak rahmat dan karunia-Nya, sehingga penulis dapat menyelesaikan laporan skripsi yang merupakan salah satu persyaratan untuk menyelesaikan program studi strata satu (S1) pada Jurusan Sistem Informasi ISB ATMA LUHUR Pangkalpinang.

Penulis menyadari bahwa laporan skripsi ini masih jauh dari kata sempurna. Oleh karena itu, kritik dan saran akan senantiasa penulis terima dengan senang hati.

Dengan segala keterbatasan, penulis menyadari pula bahwa laporan skripsi ini takkan terwujud tanpa bantuan, bimbingan, dan dorongan dari berbagai pihak. Untuk itu, dengan segala kerendahan hati, penulis ingin menyampaikan ucapan terima kasih kepada:

- 1. Allah SWT yang telah menciptakan dan memberikan kehidupan di dunia.
- 2. Bapak dan Ibu tercinta yang telah mendukung penulis baik spirit serta materi.
- 3. Bapak Drs. Djaetun Hs yang telah mendirikan Atma Luhur.
- 4. Bapak Dr. Husni Teja Sukmana, S.T., M.Sc, selaku Rektor ISB Atma Luhur.
- 5. Bapak Ellya Helmud, M.Kom, selaku Dekan FTI ISB Atma Luhur.
- 6. Bapak Okkita Rizan, M.Kom Selaku Kaprodi Sistem Informasi.
- 7. Bapak Dr. Hadi Santoso S.Kom., M. Kom. selaku dosen pembimbing skripsi.
- 8. Saudara dan sahabat-sahabatku terutama teman-teman angkatan 2017 yang telah memberikan dukungan moral untuk terus meyelesaikan skripsi ini.

Semoga Allah Subhaanahuuwata'aala membalas kebaikan dan selalu mencurahkan hidayah serta taufik-Nya, Aamiin.

Pangkalpinang, Agustus 2021

#### Penulis

#### *ABSTRACT*

*PLUT-KUMKM is a mentoring program of the Ministry of Cooperatives and SMEs to Cooperatives, Small and Medium Enterprises as well as efforts and attention of the governmentin improving the role ofcooperatives and SMEs in improving the economyof thecommunity. One of the PLUT in Indonesia is PLUT-KUMKM Bangka Belitung. PLUT-KUMKM consults MSMEs in various fields, including textile MSMEs export. The consultation process in PLUT began with MSMEs visiting the PLUT office and consulting with seven consultants. The consultation process at PLUT-KUMKM in Bangka Belitung is still manual, so with the large number of MSMEs in Bangka Belitung, consultants cannot consult all MSMEs. This makes many MSME actors who have not received consultation from PLUT so that MSMEs do not know if their products are worth exporting. Based on the problem, a computerized system is required using PROMETHEE method that can provide an overview of the export feasibility of textile MSMEs products in Bangka Belitung Island Province whether the product is above or below export standards. Decision support system (SPK) by utilizing this computerized system is expected to be a reference for stakeholders in Bangka Belitung PLUT-KUMKM to facilitate decision making.*

*Keywords: Promethee, Plut, Msmes, Decision Support System*

GKALPI

#### **ABSTRAK**

PLUT-KUMKM merupakan program pendampingan dari kementrian Koperasi dan UKM terhadap Koperasi, Usaha Micro Kecil dan Menengah serta upaya dan perhatian pemerintah dalam meningkatkan peran koperasi dan UKM dalam meningkatkan perekonomian masyarakat. Salah satu PLUT yang ada di indonesia adalah PLUT-KUMKM Bangka Belitung. PLUT-KUMKM melakukan konsultasi terhadap UMKM dalam berbagai bidang, termasuk bidang ekspor UMKM tekstil. Proses konsultasi di PLUT dimulai dengan pelaku UMKM mendatangi kantor PLUT dan melakukan konsultasi dengan para konsultan yang berjumlah tujuh orang. Proses konsultasi di PLUT-KUMKM di Bangka Belitung masih bersifat manual, sehingga dengan banyaknya jumlah UMKM di Bangka Belitung membuat para konsultan tidak dapat melakukan konsultasi terhadap semua UMKM. Hal ini membuat banyak pelaku UMKM yang belum mendapatkan konsultasi dari PLUT sehingga pelaku UMKM tidak mengetahui apakah produk mereka sudah layak ekspor. Berdasarkan permasalah tersebut, maka diperlukan sebuah sistem komputerisasi menggunakan metode *PROMETHEE* yang dapat memberikan gambaran mengenai kelayakan ekspor produk UMKM tekstil di Provinsi Kepulauan Bangka Belitung apakah produk tersebut berada diatas atau dibawah standar ekspor. Sistem pendukung keputusan (SPK) dengan memanfaatkan sistem komputerisasi ini diharapkan dapat menjadi acuan bagi para pemangku kepentingan di PLUT-KUMKM Bangka Belitung untuk mempermudah dalam pengambilan keputusan.

Kata Kunci: *Promethee*, Plut, Umkm, Sistem Pendukung Keputusan

*GKAI PIN* 

# **DAFTAR ISI**

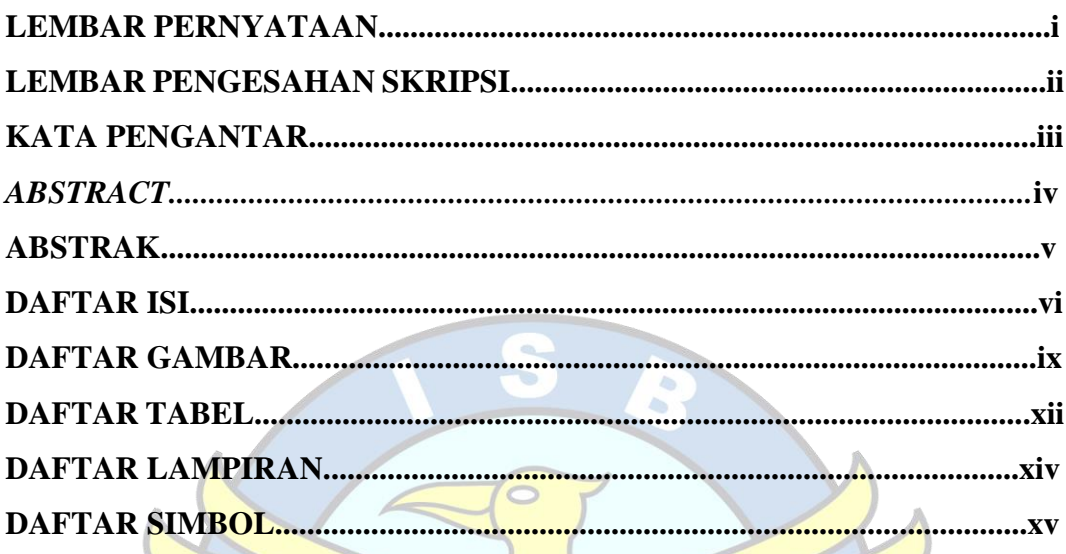

# **BAB 1 PENDAHULUAN**

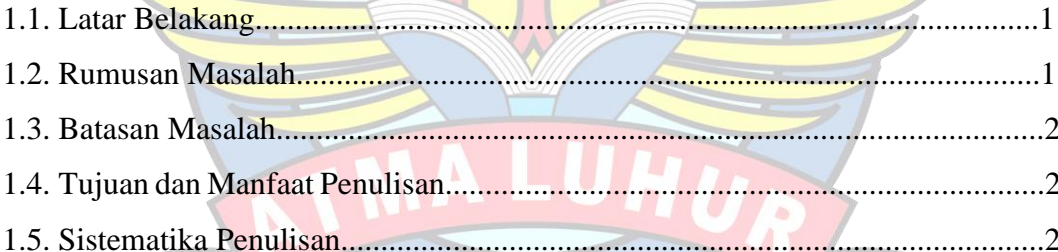

# PANGKALPINA **BAB II LANDASAN TEORI**

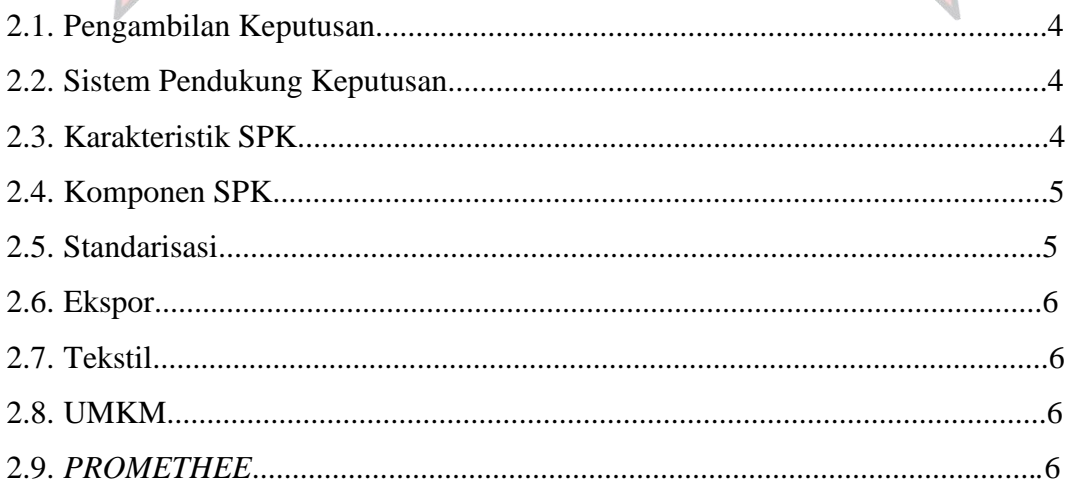

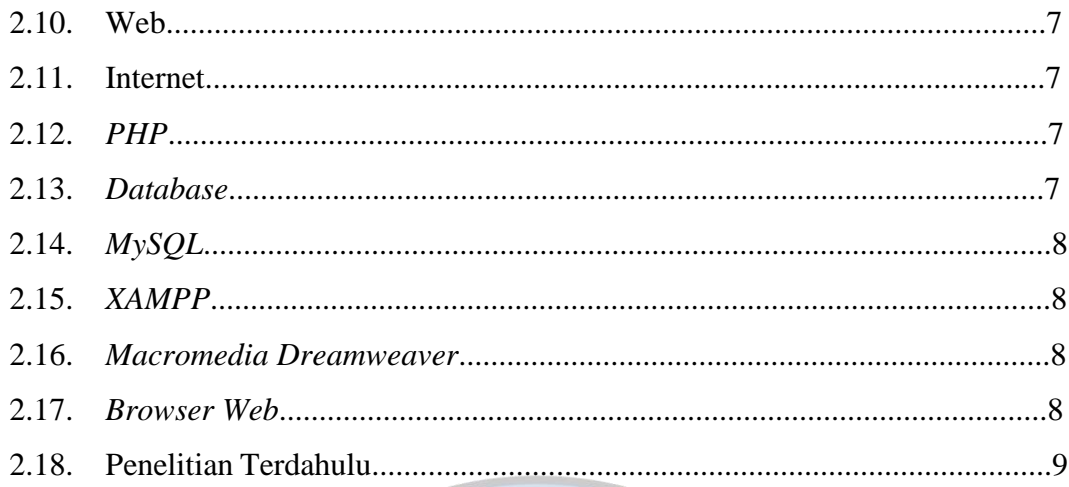

# **BAB III METODOLOGI PENELITIAN**

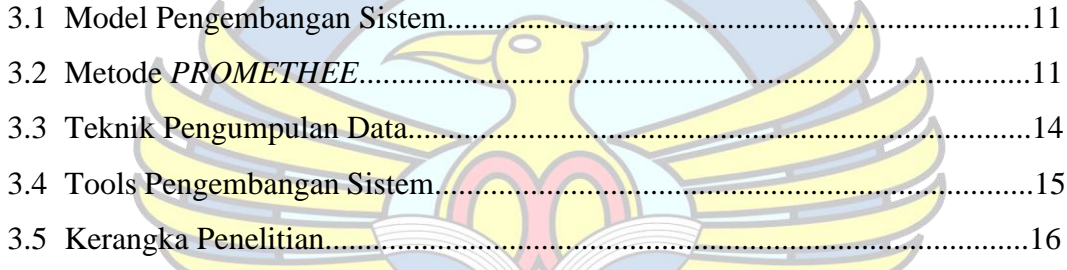

# **BAB IV PEMBAHASAN**

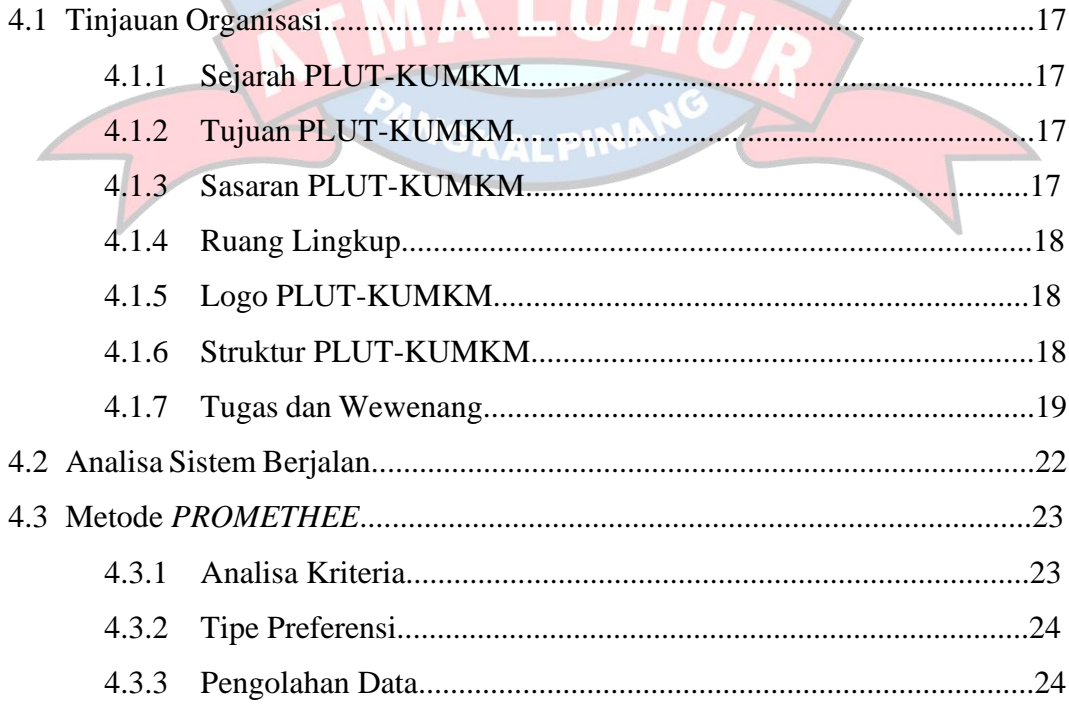

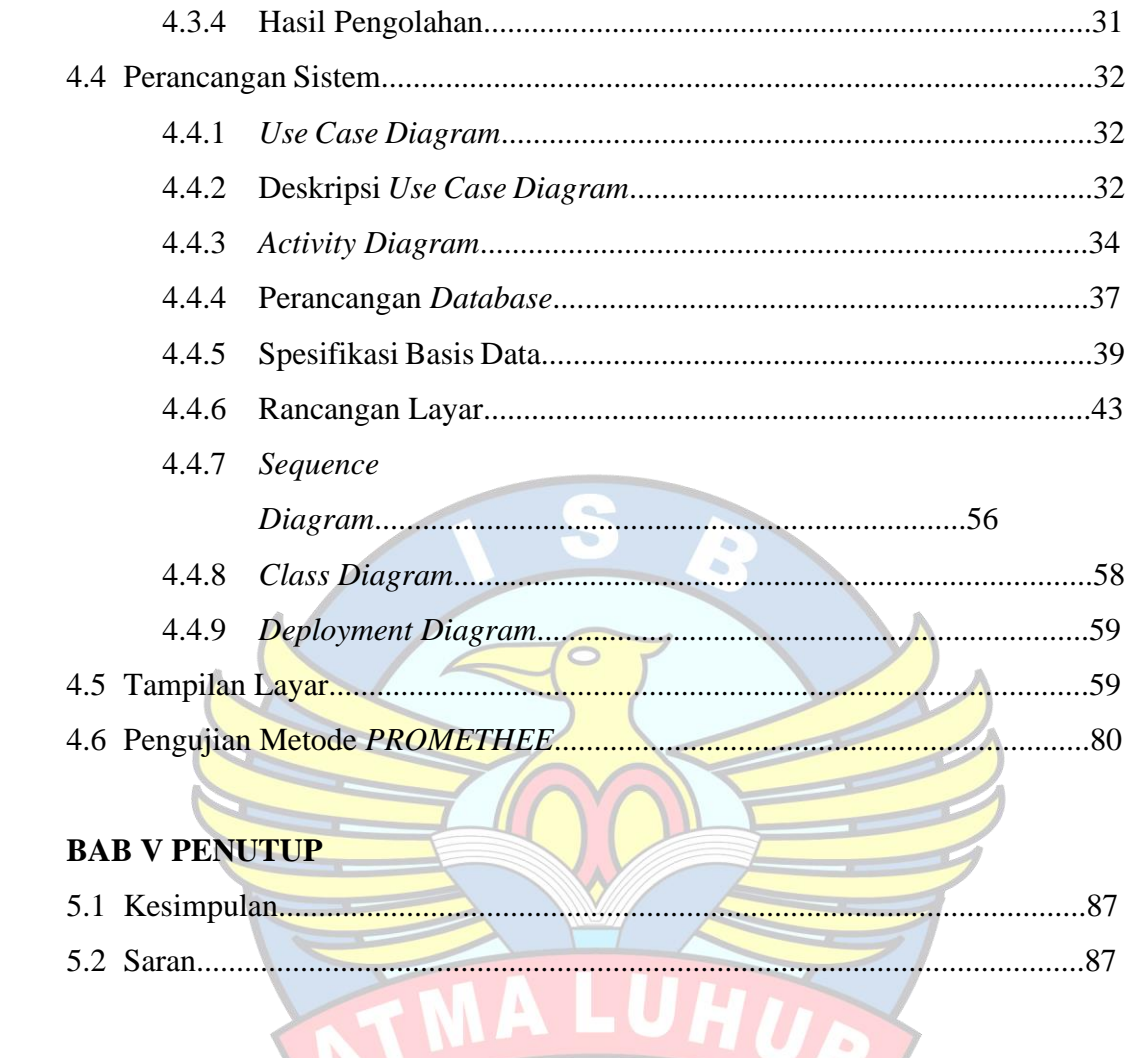

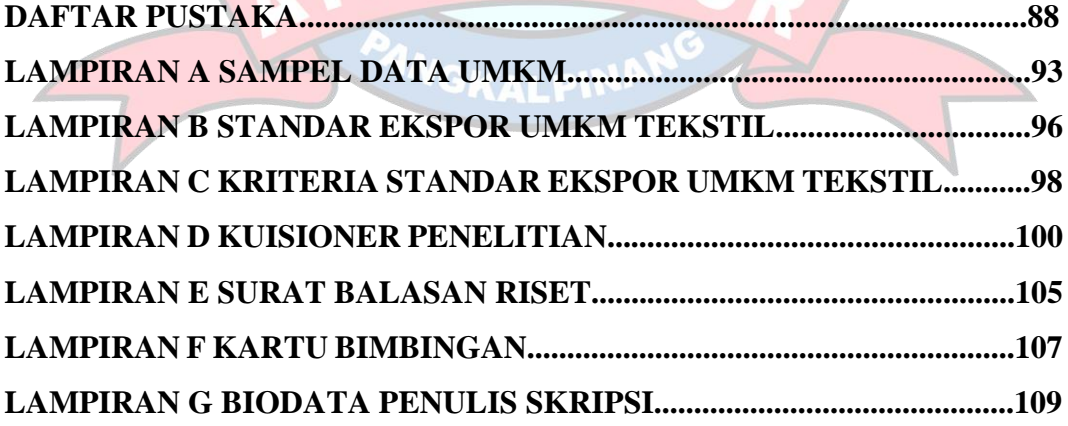

### **DAFTAR GAMBAR**

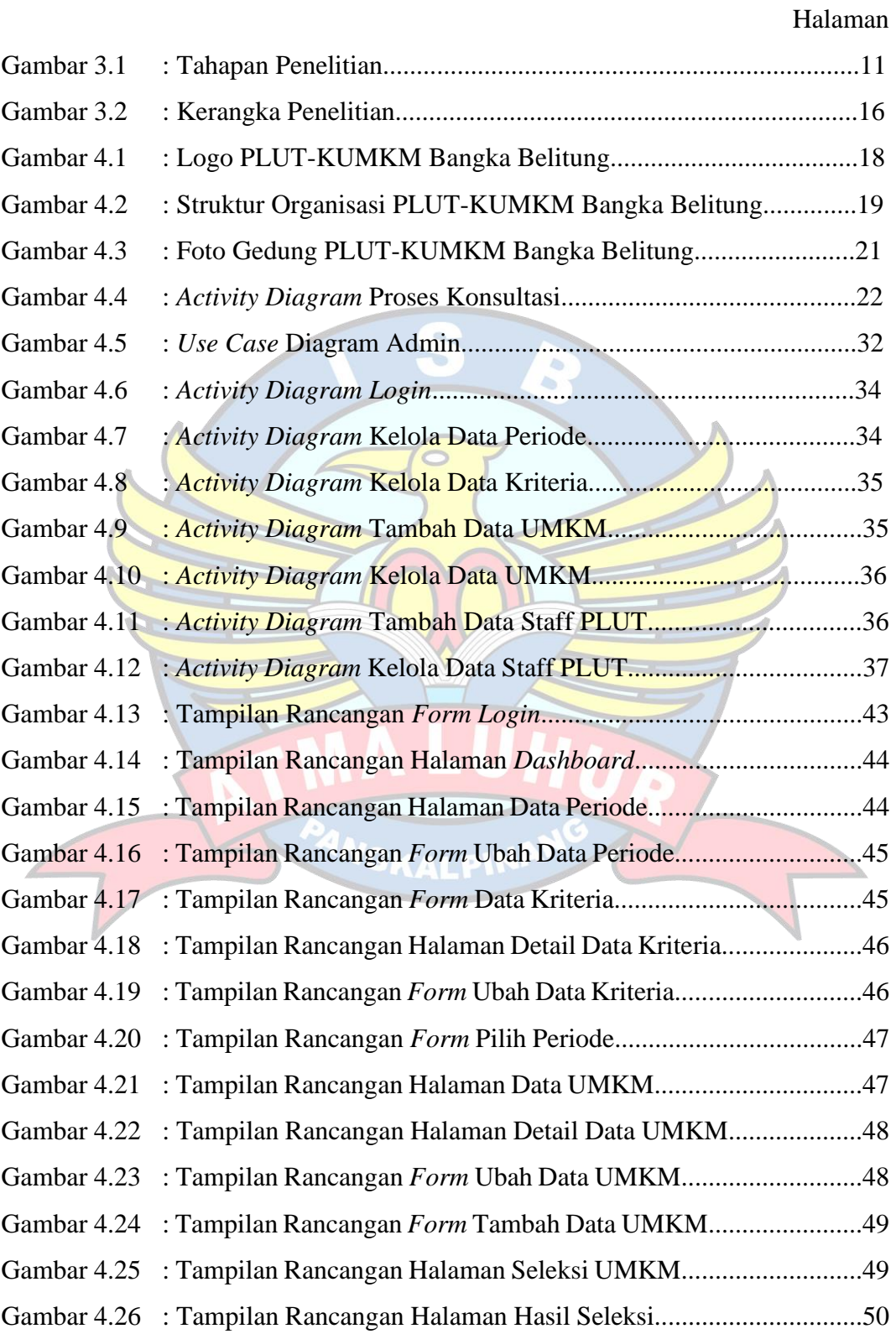

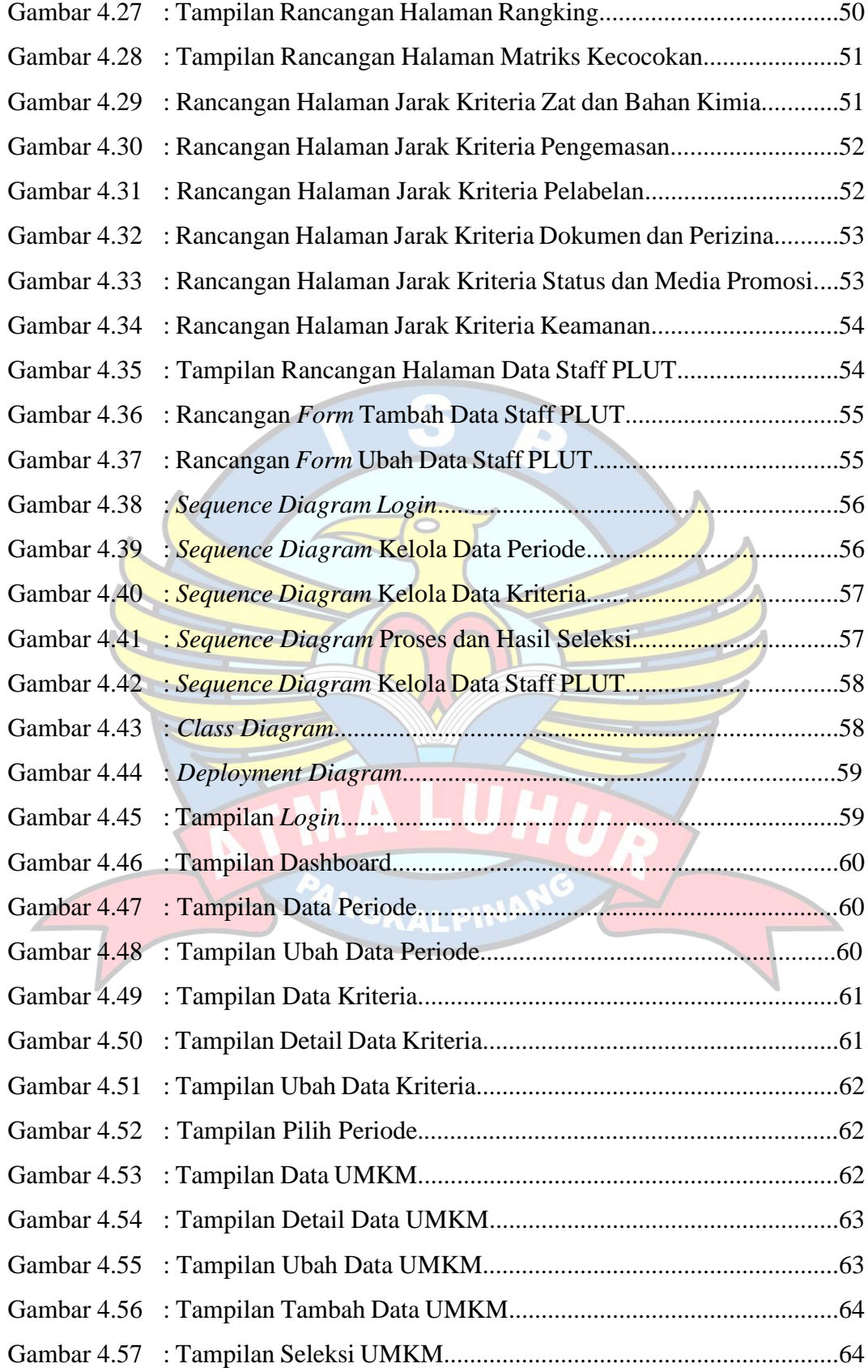

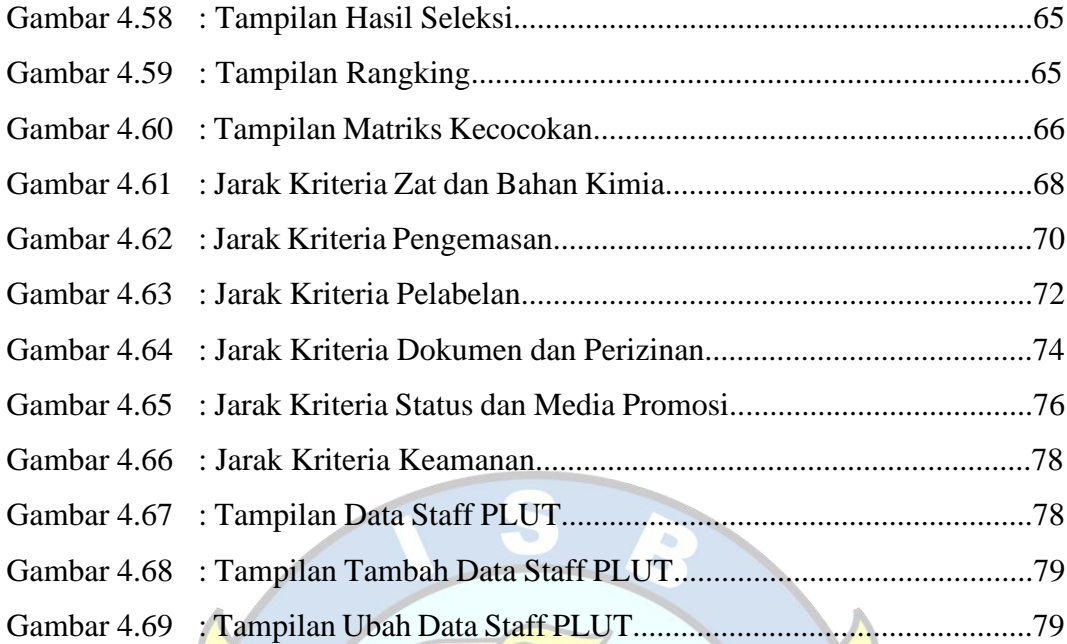

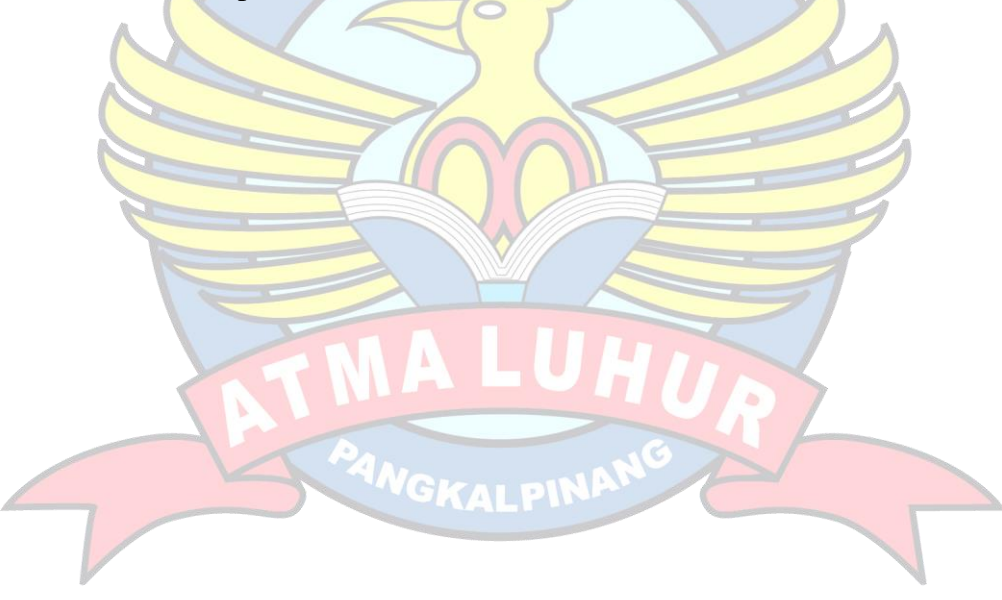

### **DAFTAR TABEL**

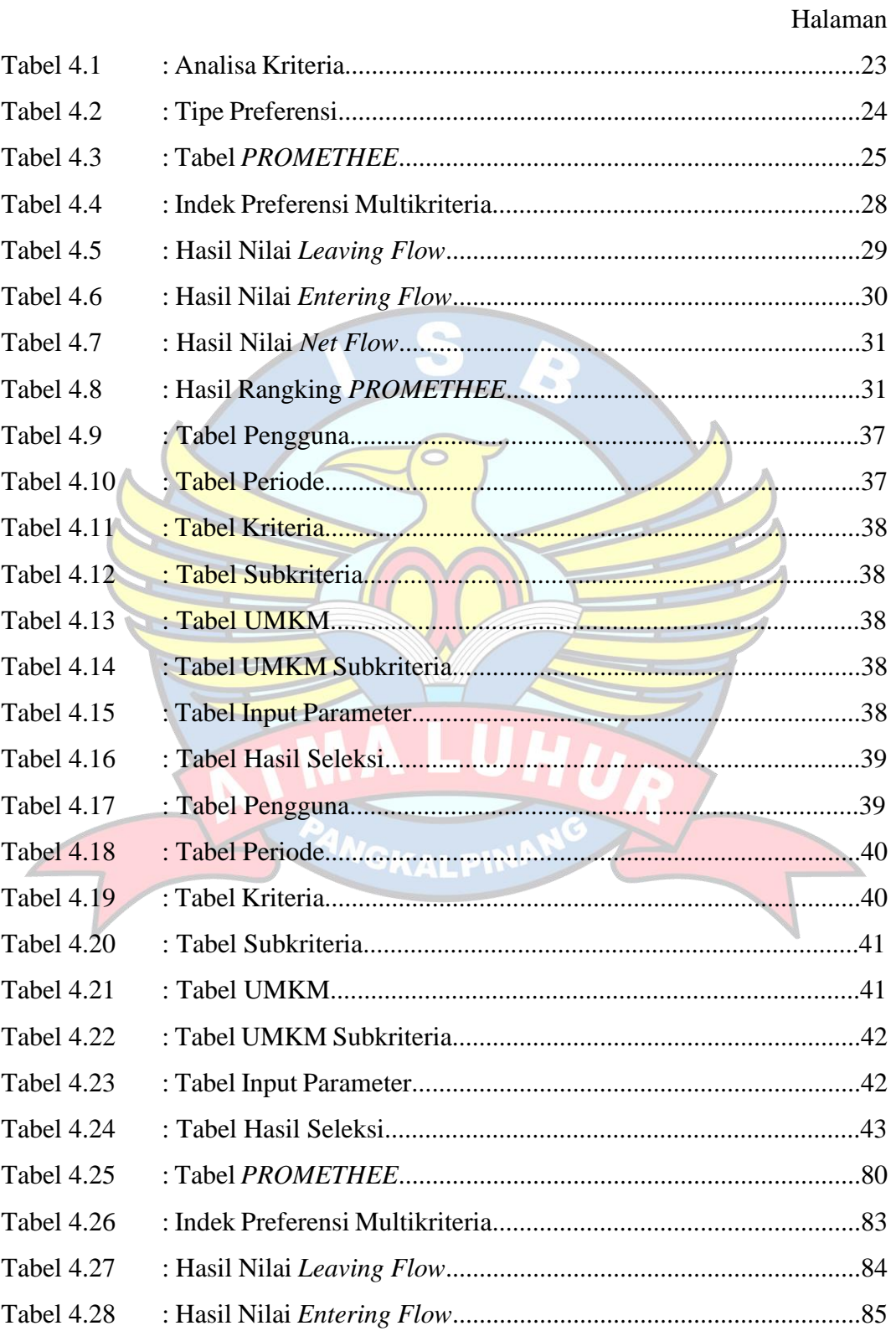

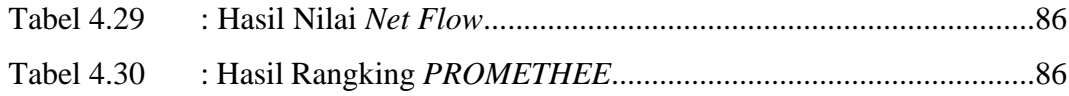

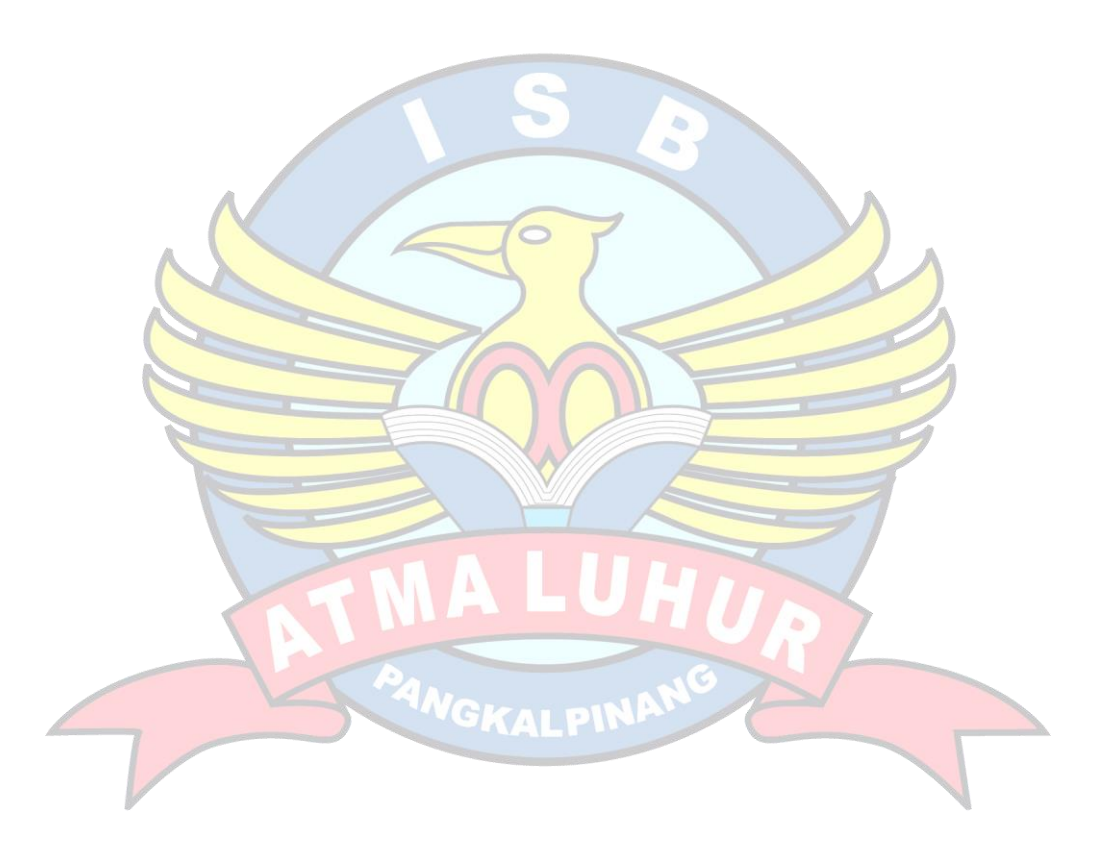

## **DAFTAR LAMPIRAN**

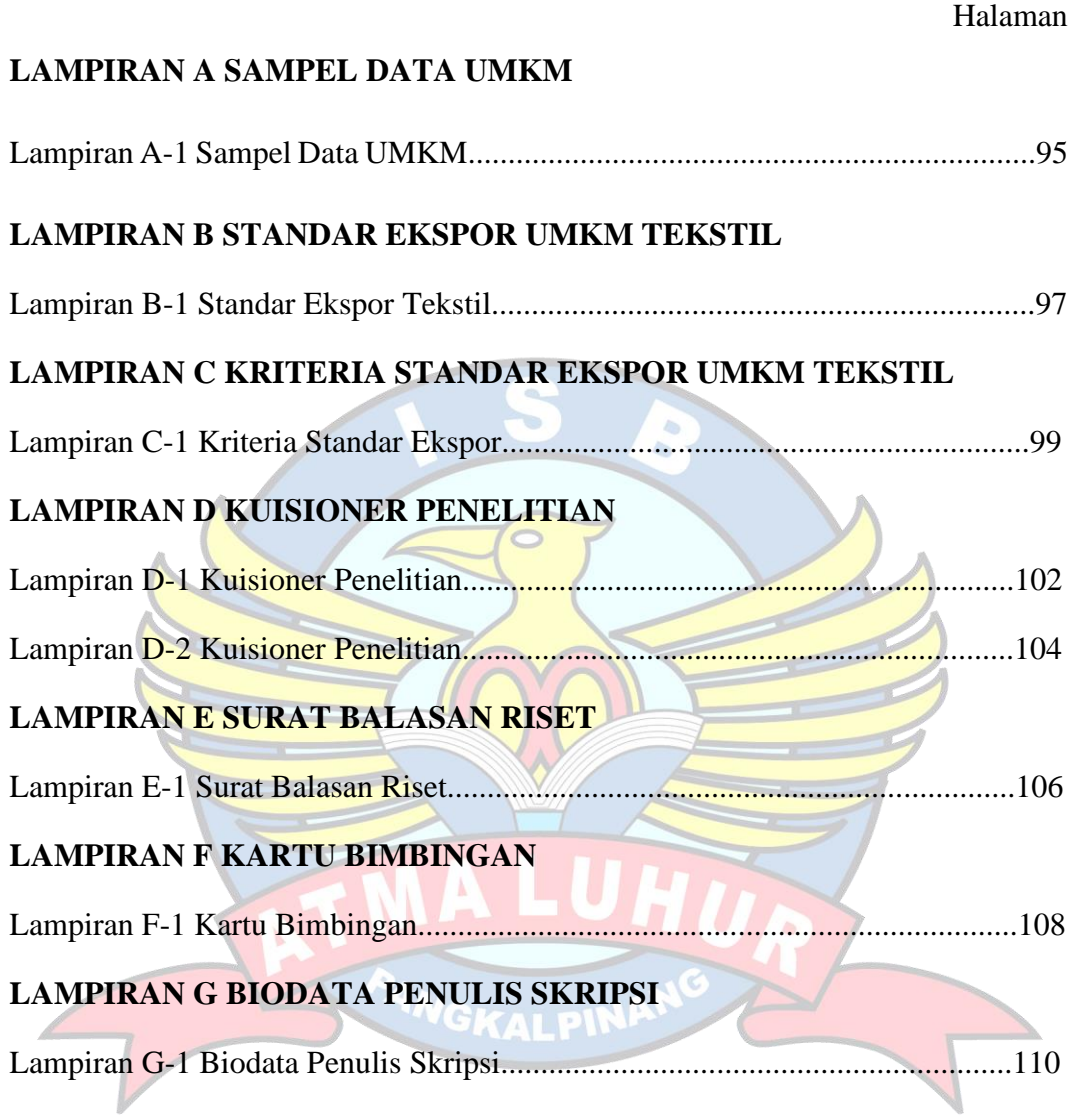

### **DAFTAR SIMBOL**

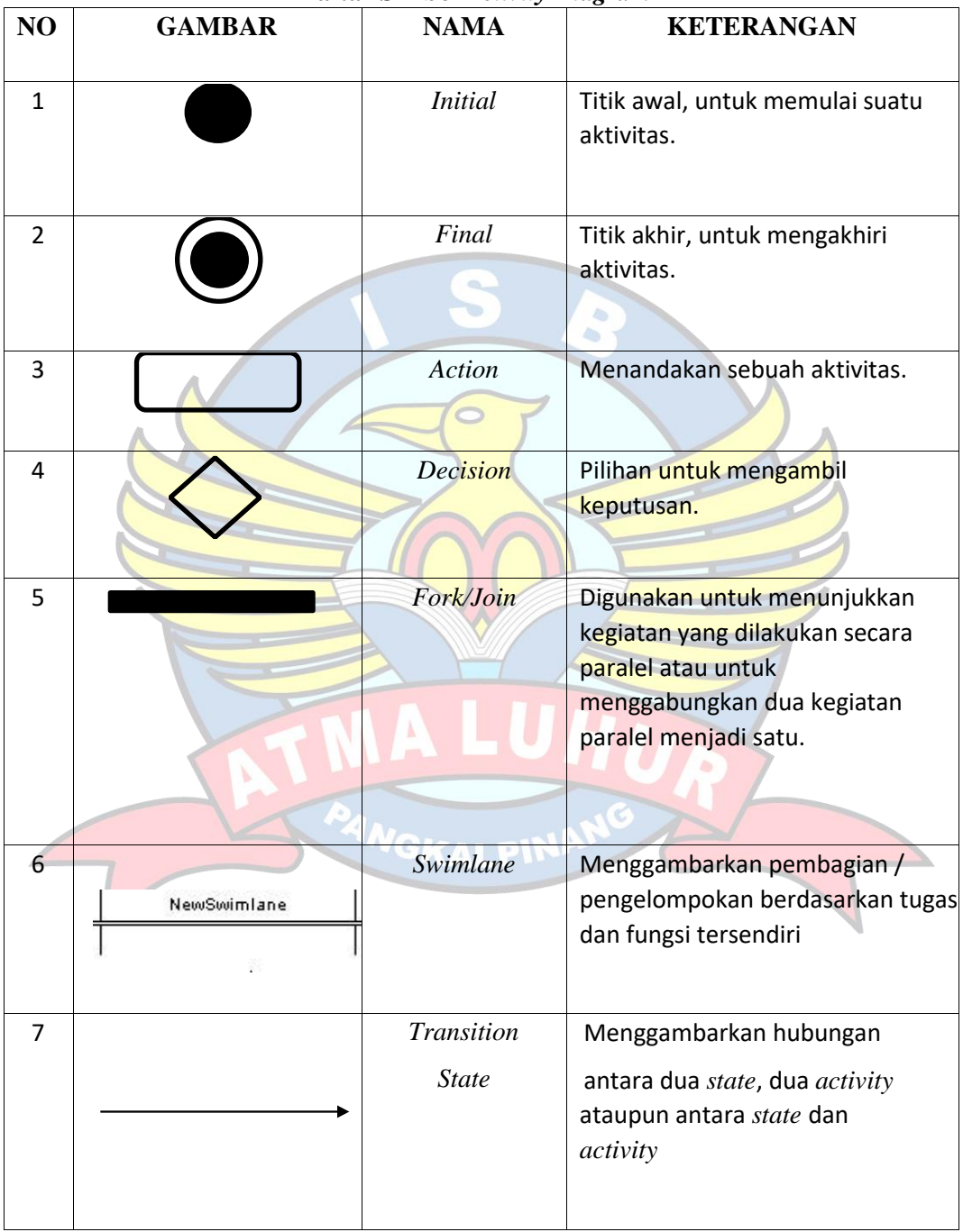

### **Daftar Simbol** *Activity Diagram*

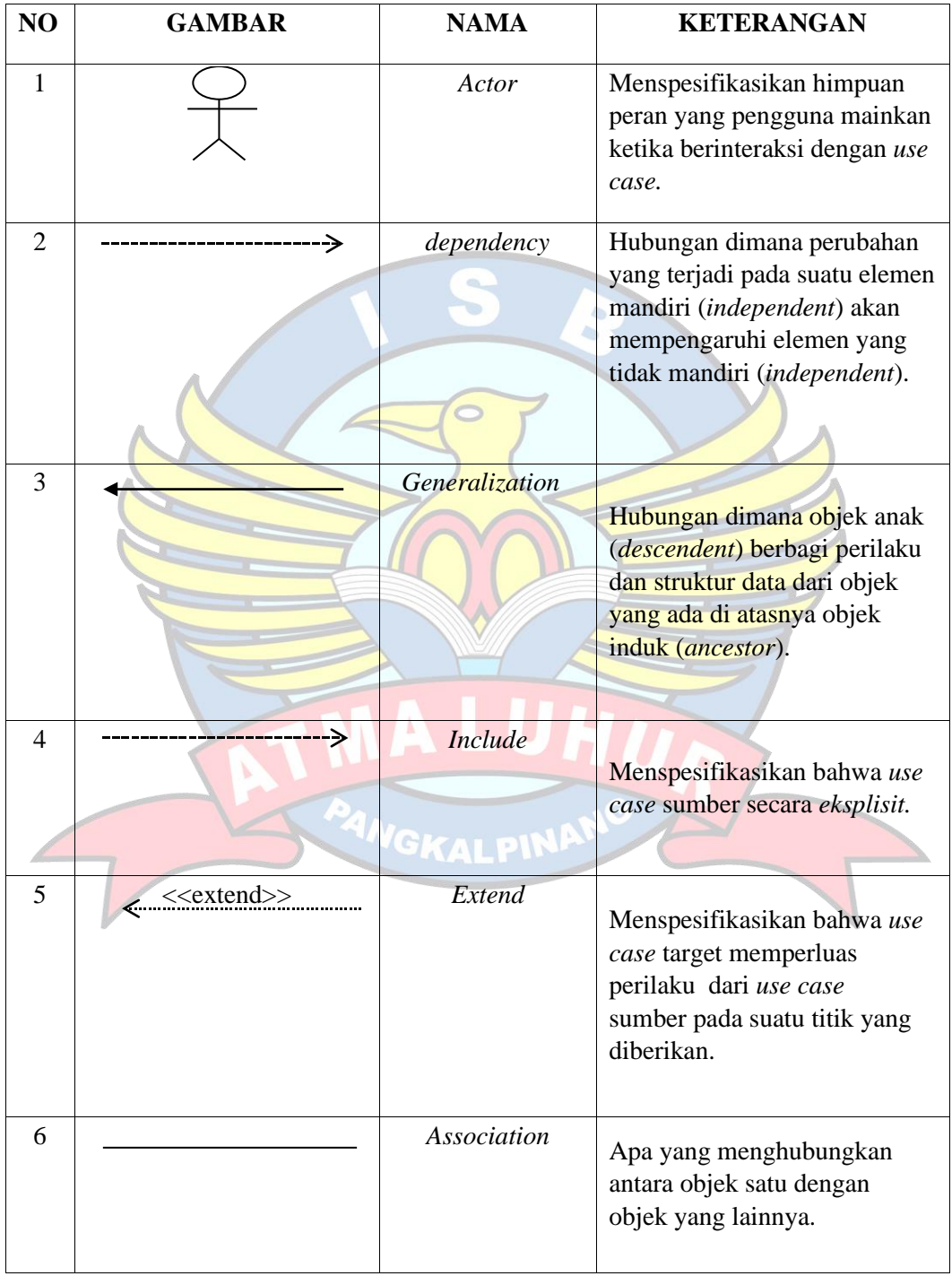

# **Daftar Simbol** *Use Case Diagram*

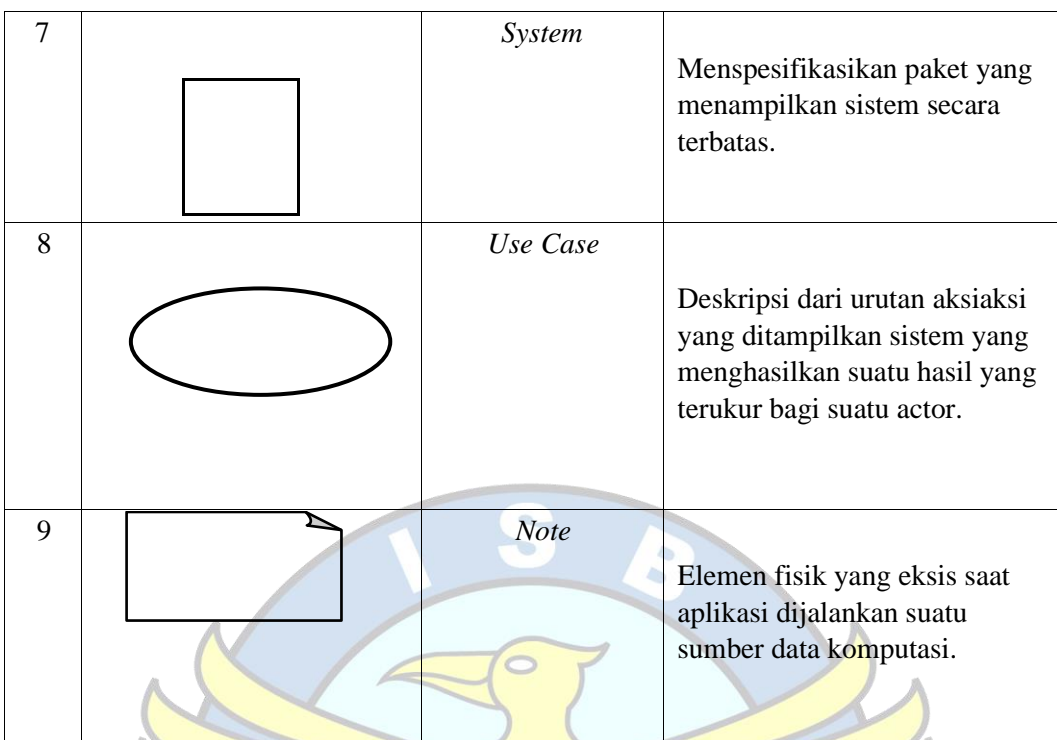

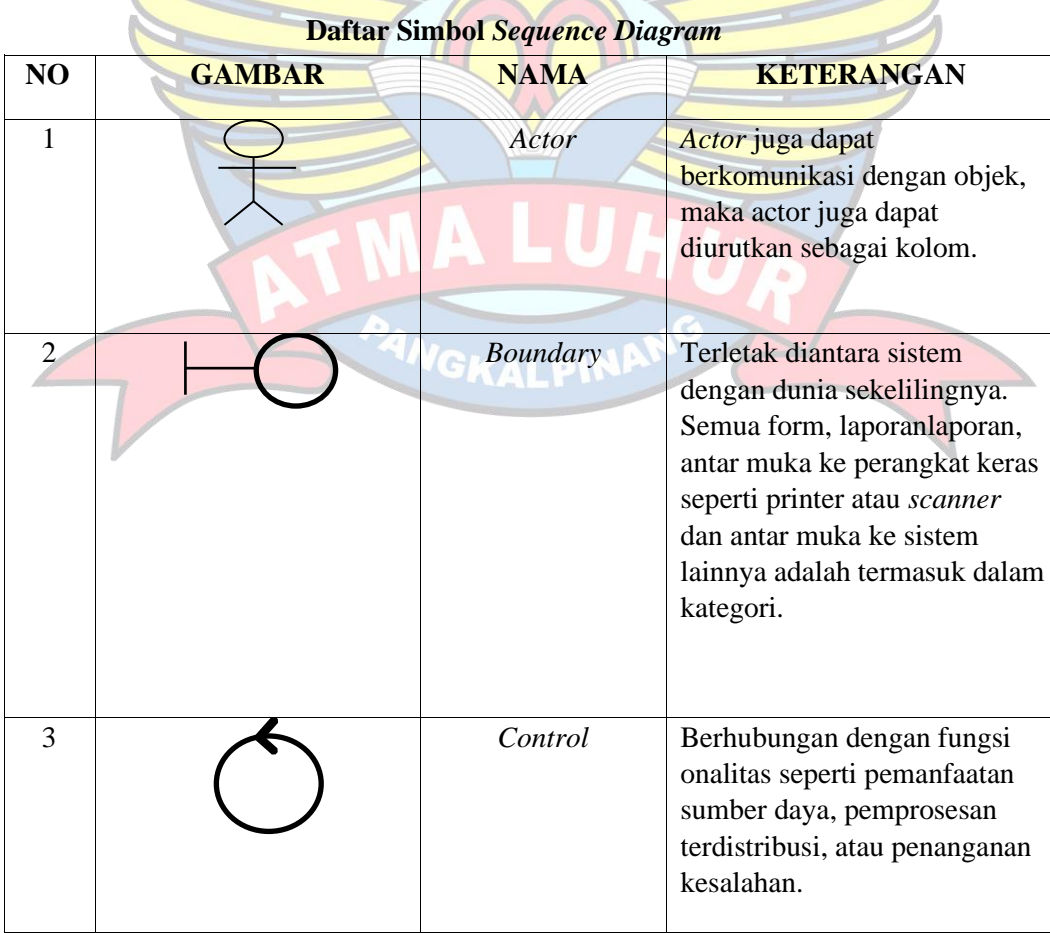

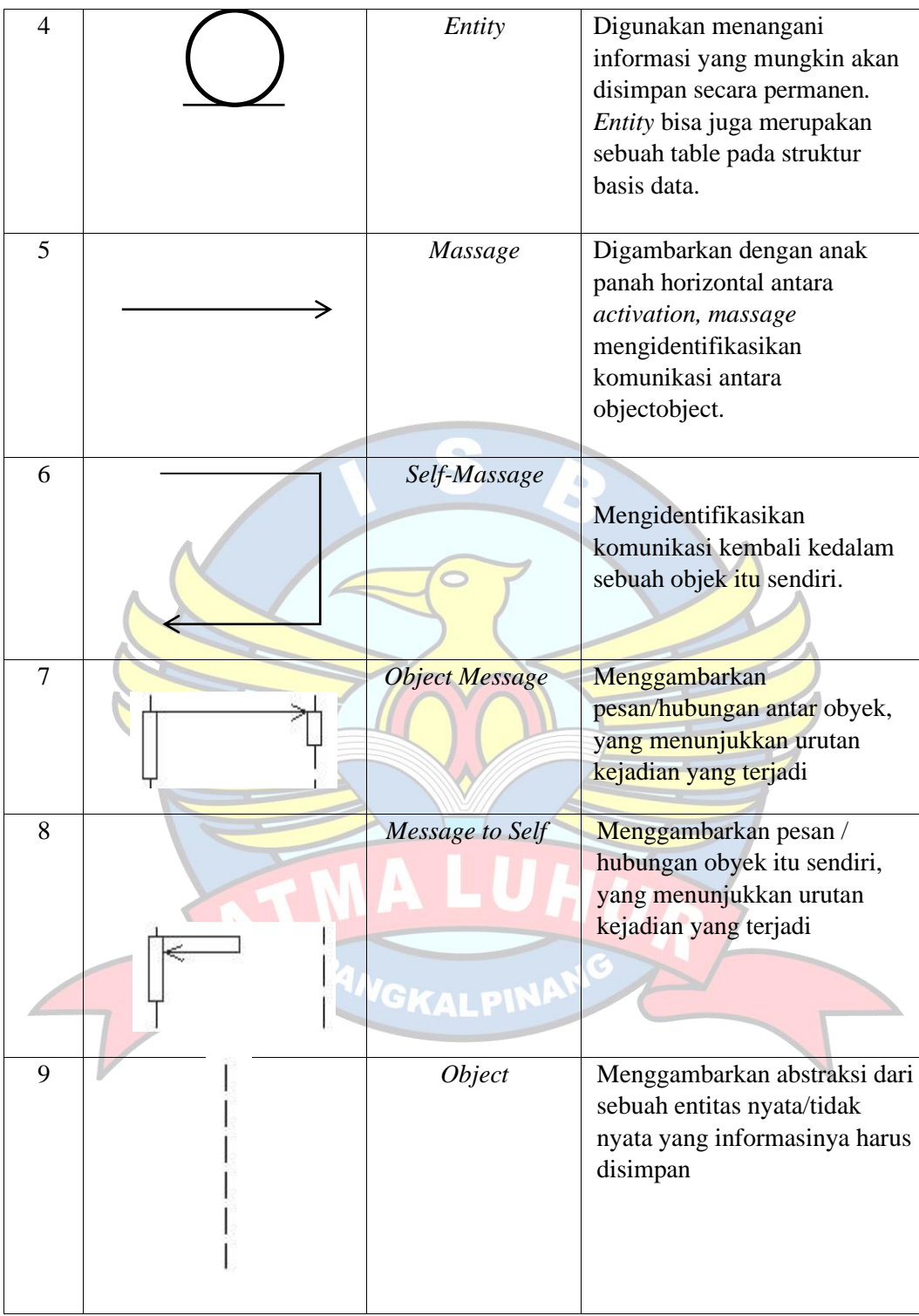